## UF Health Office of Data Science & Research Implementation (ODSRI) IDR Research Data Services

**Clinical and Translational** UF **Science Institute Integrated Data Repository Research Services UNIVERSITY of FLORIDA** 

Claire Layton Data Management Analyst II May 2nd, 2024

#### Why an Integrated Data Repository (IDR) for research?

- Clinical care generates massive amounts of data
- Data are stored without much thought for research
- People, Technology, and Process needed to curate these data and deliver to researchers.

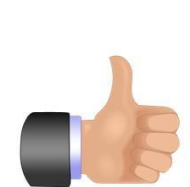

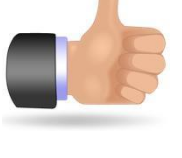

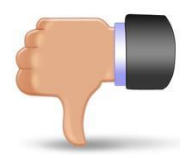

#### **The Technology: UF Clinical Data Warehouse**

- Large-scale clinical data warehouse (CDW)
- UF Health data
	- $~2.5$  million patients
- Developed over decades by Shands and UF Health decision support services/IT analytics, and CTSI.
- Supports both Epic-generated and non-Epic generated data
- Supports clinical, operational, and research missions

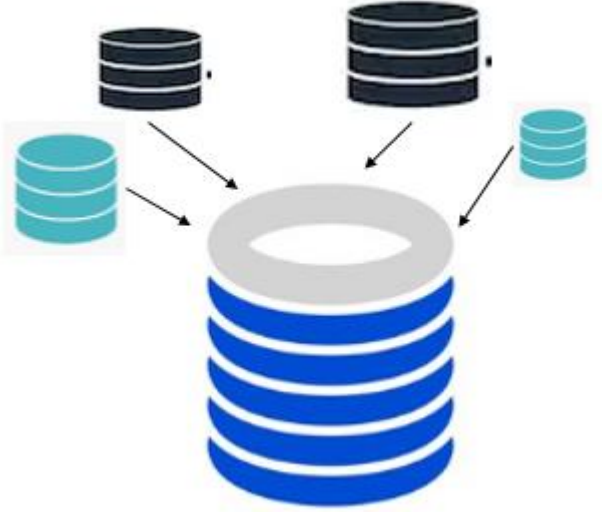

#### Data sources: Epic and beyond

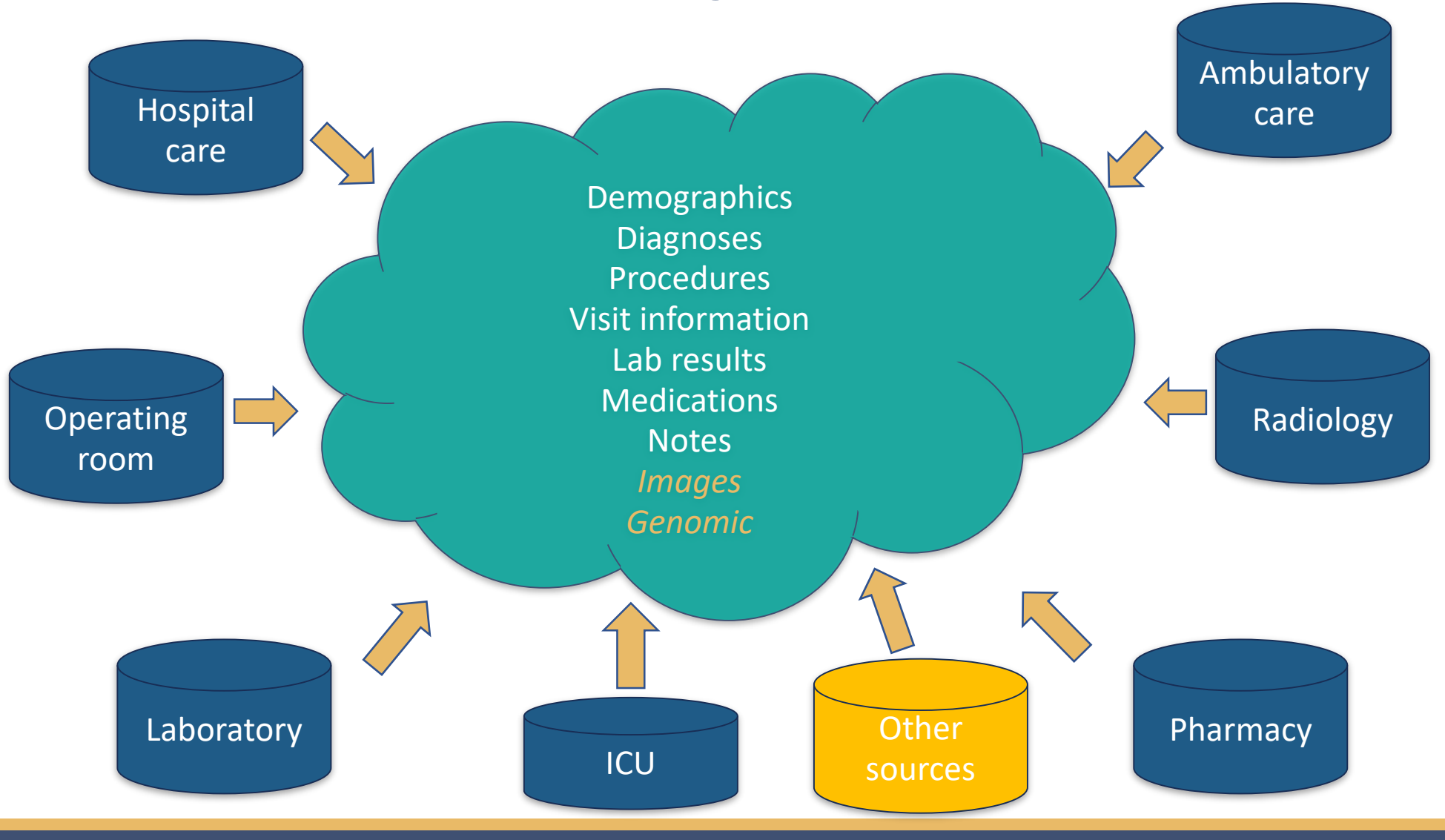

#### The Process: IDR Research Services

- 1. Consultation
- 2. Feasibility and Cohort discovery
- 3. Recruitment Support (C2S)
- 4. Research data
- 5. OMOP/ATLAS support

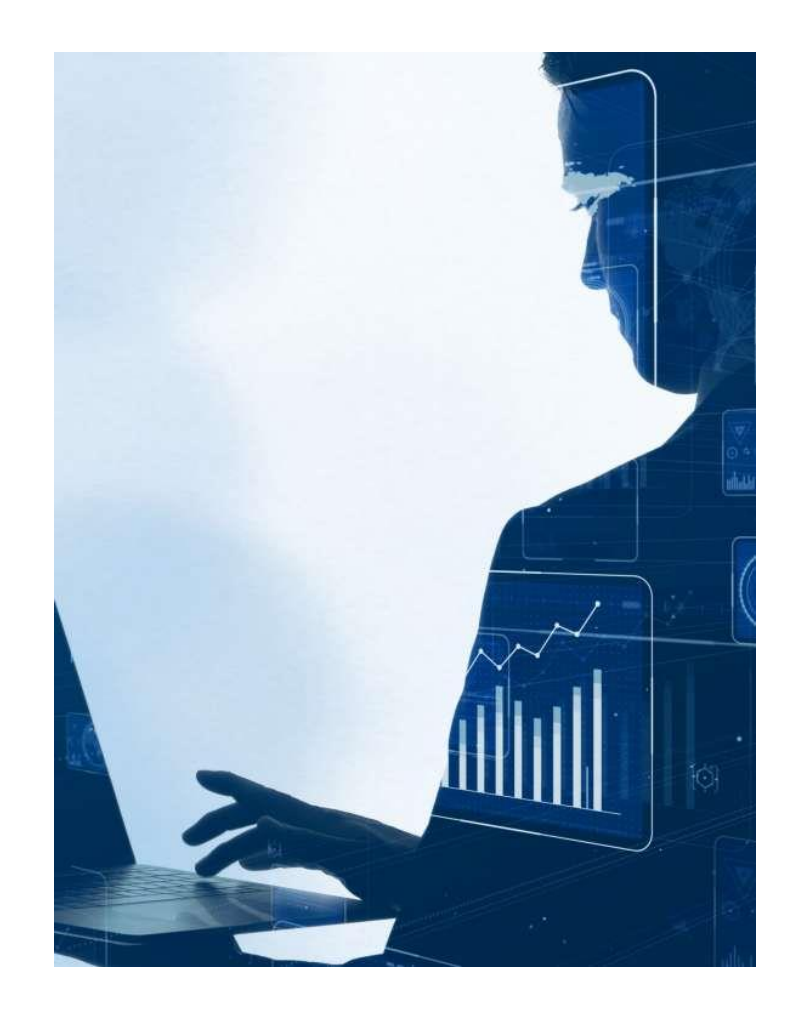

#### 1. Consultation

• What is your research objective?

• What data are you hoping to collect?

• What types of data are available that the IDR can provide?

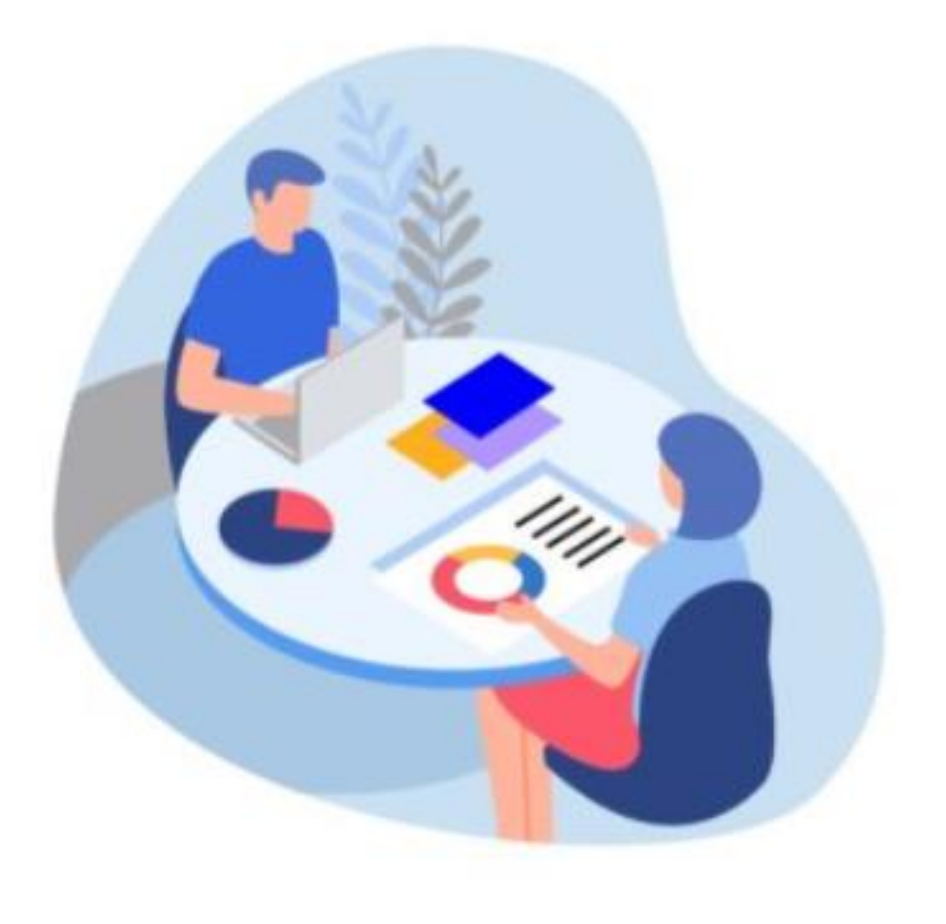

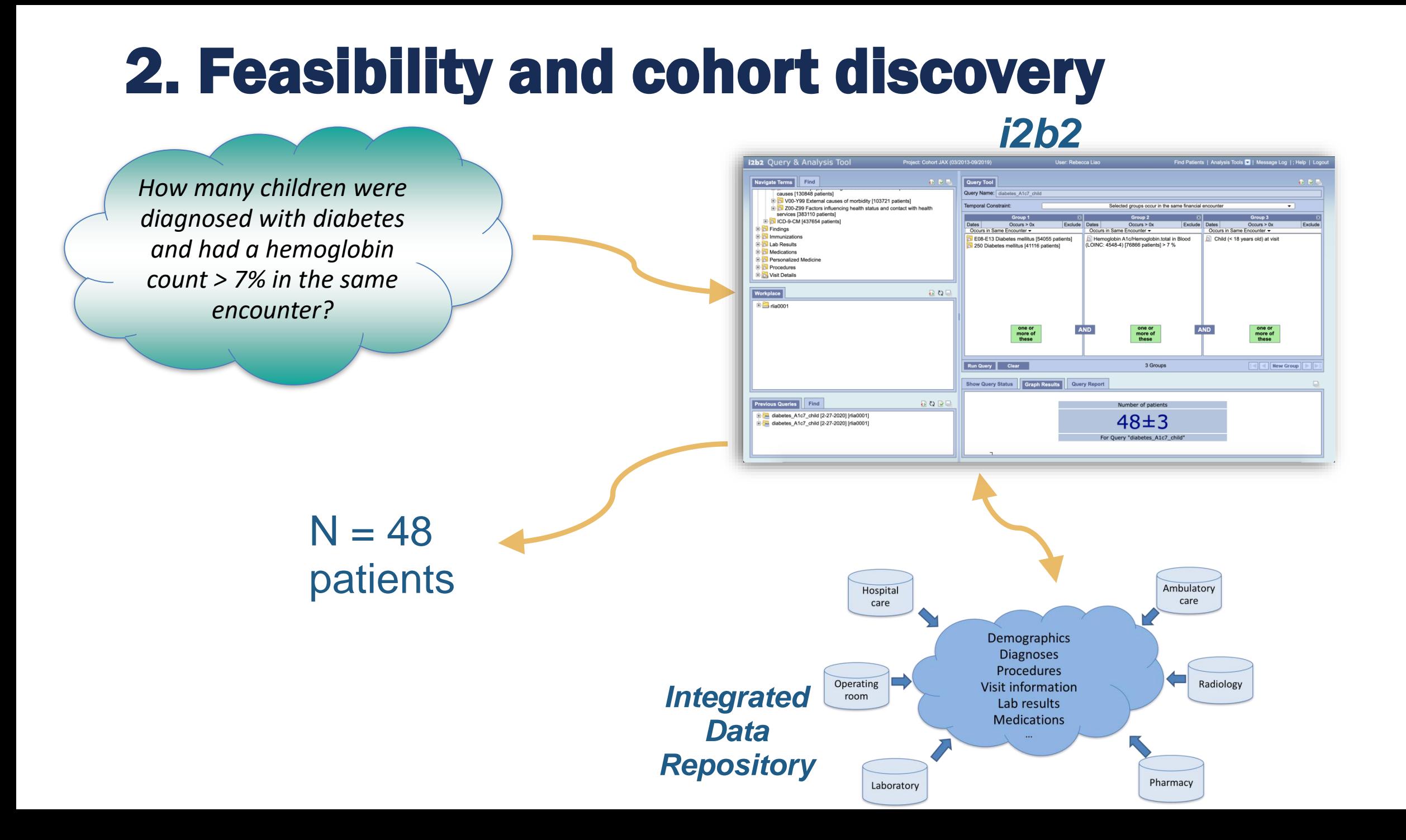

#### 3. Recruitment support

- Consent2Share (C2S) Research Contact Registry
	- Voluntary database of patients consented to be contacted for research opportunities
	- Must be approved as C2S study by IRB
	- In addition to C2S data requests, IRB research services manages deletions from C2S program.
	- Can provide patient name, basic demographics, and contact information
- Patient lists per provider "clinical relationship"
- Coordination with care teams for automated, real-time recruitment (MyChart messages)

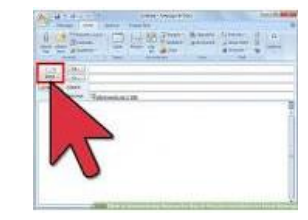

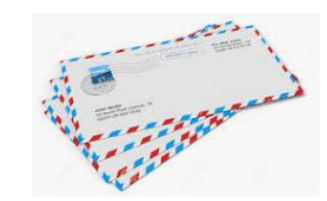

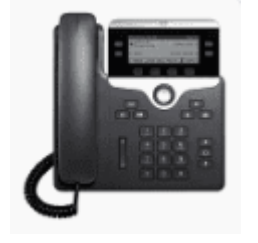

#### 4. Research data

- IRB approval required
- Line-level (individual-level) data
- Support observational studies
- May reduce chart review burden
- Wide variation in complexity and effort to complete

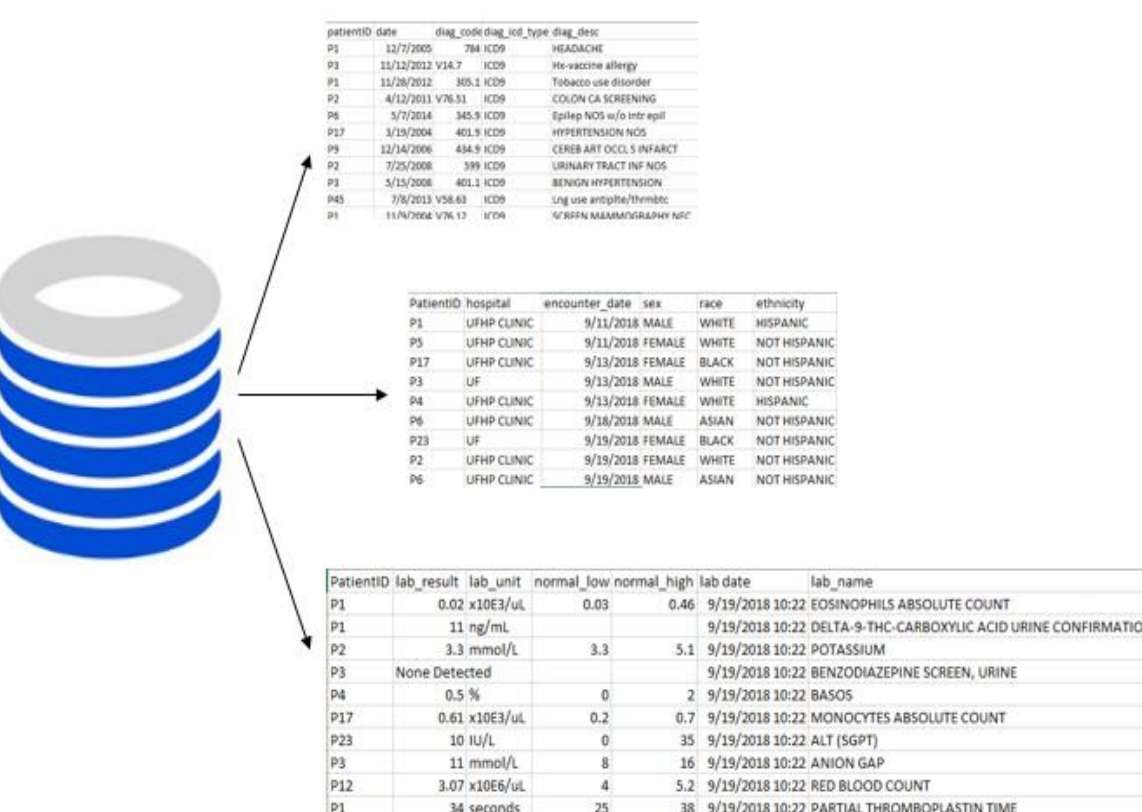

#### The Process: Levels of Service

IDR analysts can guide in matching research teams to appropriate

data and tools

- 1. Free services
	- Consultations, i2b2, OMOP/ATLAS support
- 2. Low cost services
	- Recruitment Support (C2S) or simple MRN Only requests
- 3. More costly and time intensive services
	- Complex data request with detailed elements

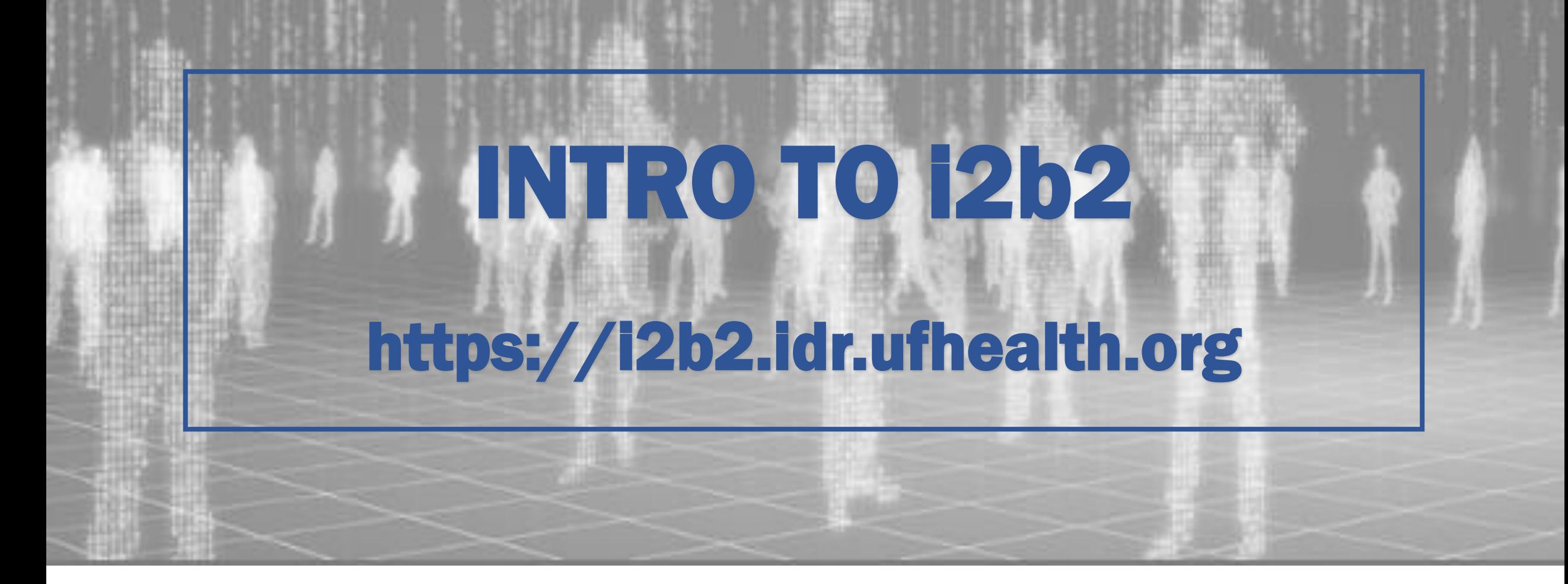

**Clinical and Translational** UF **Science Institute** 

**Integrated Data Repository Research Services UNIVERSITY of FLORIDA** 

#### Claire Layton

Data Management Analyst II Integrated Data Repository (IDR)

#### **Outline**

- What is i2b2?
- How can I obtain access to i2b2?
- How can i2b2 help me with research questions?
- i2b2 demonstration

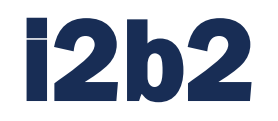

- **Informatics for Integrating Biology & the Bedside (i2b2)**
- An NIH-funded tool built at Harvard
- Feasibility and cohort discovery tool
- Provides HIPAA-compliant, limited data
	- Returns an obfuscated number of unique patients that meet query criteria
- Self-serve tool!

#### What typical questions can i2b2 answer?

- How many men with hypertension diagnoses had at least one inpatient encounter between January and December 2018?
- How many women ages 45-65 had successful breast cancer surgery?
- How many children were diagnosed with diabetes and had Hemoglobin A1c greater than 7% in the same financial encounter?

#### Data availability in i2b2

- Data guide
	- [https://idr.ufhealth.org/research-services/feasibility-cohort-discovery/uf](https://idr.ufhealth.org/research-services/feasibility-cohort-discovery/uf-health-i2b2-training-tools/)health-i2b2-training-tools/
	- Click on 'The i2b2 Data Guide'
- Date range:  $6/1/2011$  Today-ish
	- Data refreshed quarterly, is current up to the last quarter
- Data is represented as closely as possible to the original source

#### i2b2 instances available at UF

 $1.1$ 

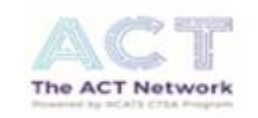

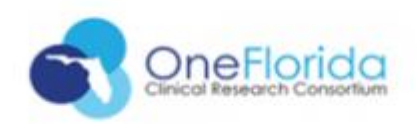

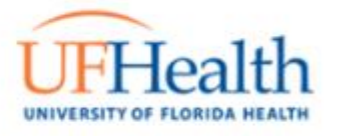

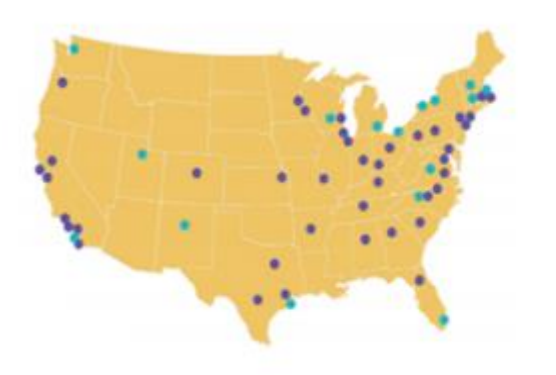

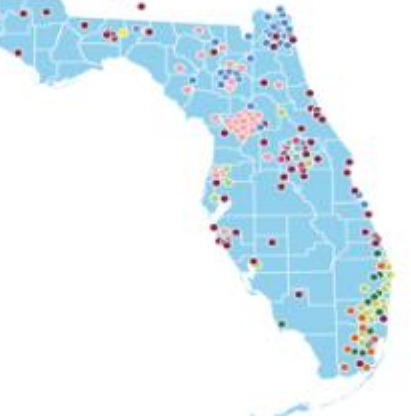

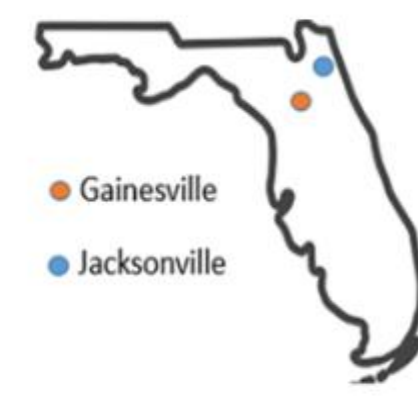

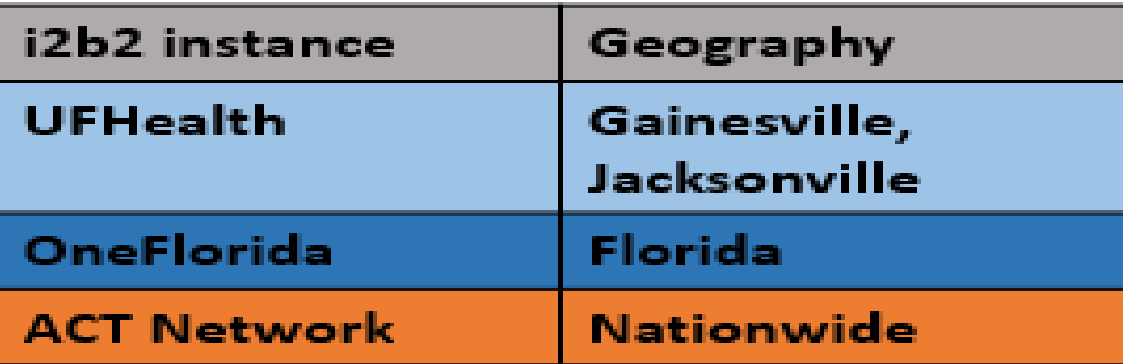

#### Access i2b2

- Request access:
	- <https://idr.ufhealth.org/research-services/data-request-form/>
	- Select 'i2b2 Registration'
- View training material:
	- [https://idr.ufhealth.org/research-services/feasibility-cohort-discovery/uf-health-i2b2](https://idr.ufhealth.org/research-services/feasibility-cohort-discovery/uf-health-i2b2-training-tools/) training-tools/
- I2B2 Support:
	- [i2b2support@ahc.ufl.edu](mailto:i2b2support@ahc.ufl.edu)
	- [IRBDataRequest@ahc.ufl.edu](mailto:IRBDataRequest@ahc.ufl.edu)

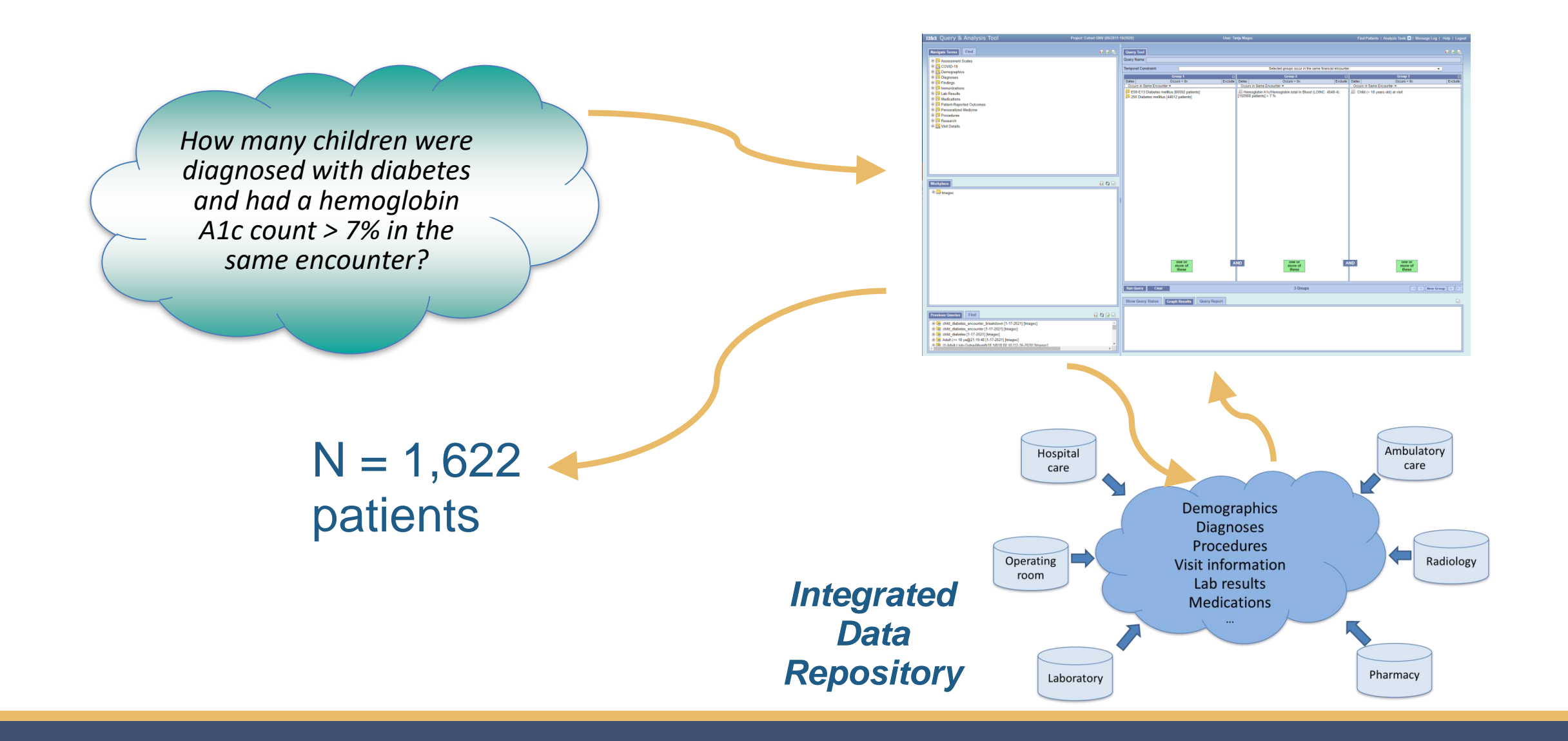

#### i2b2 Live Demo

How many children were diagnosed with diabetes and had Hemoglobin a1c greater than 7% in the same financial encounter?

<https://i2b2.idr.ufhealth.org/>

#### I2B2 Interface

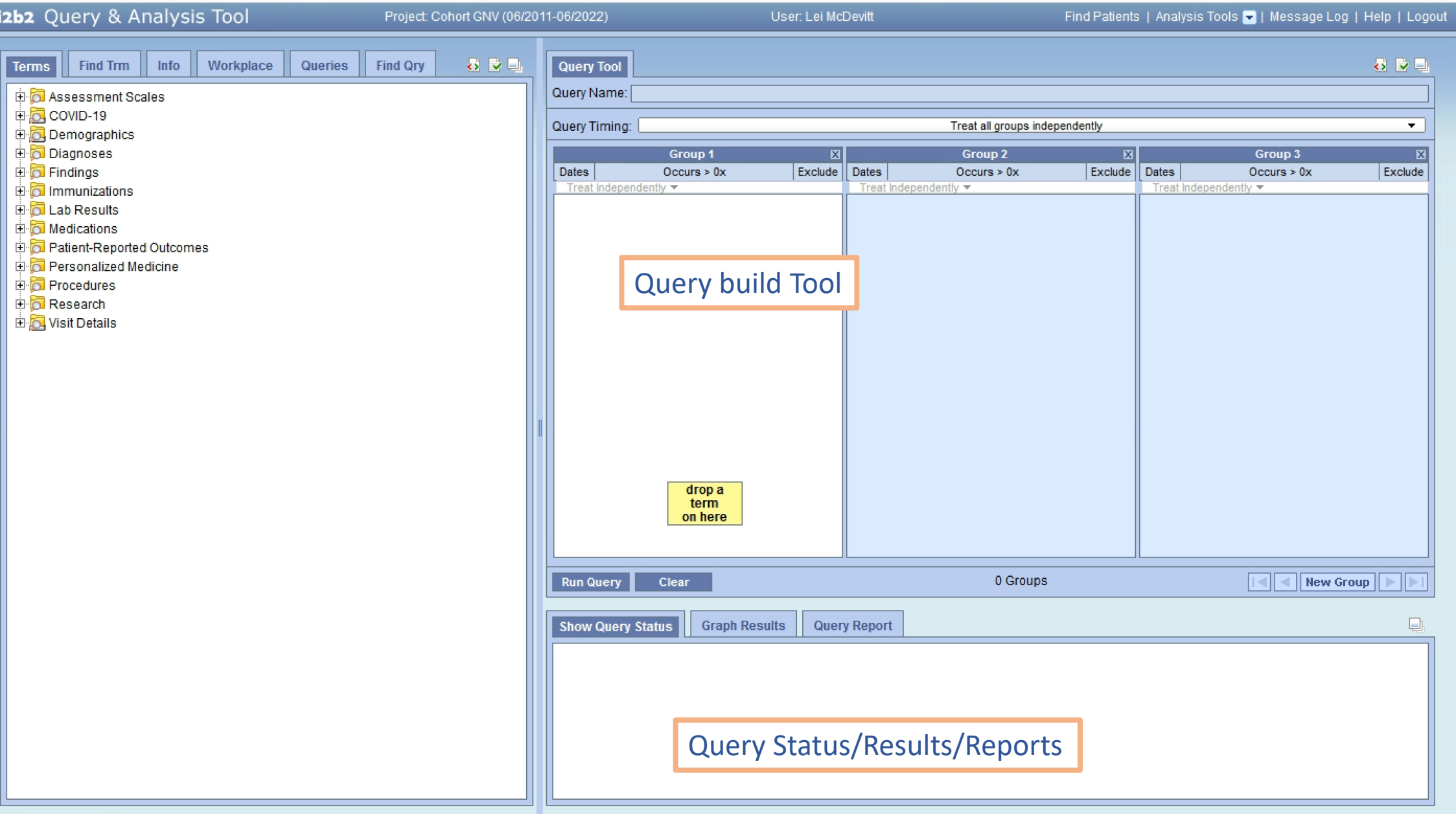

#### 12b2 - Navigate Terms

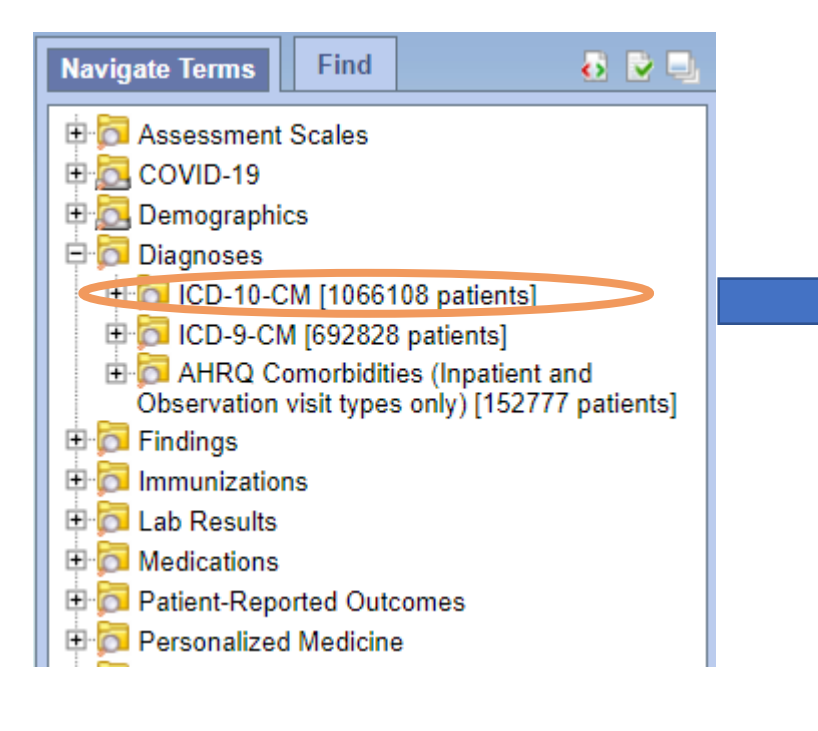

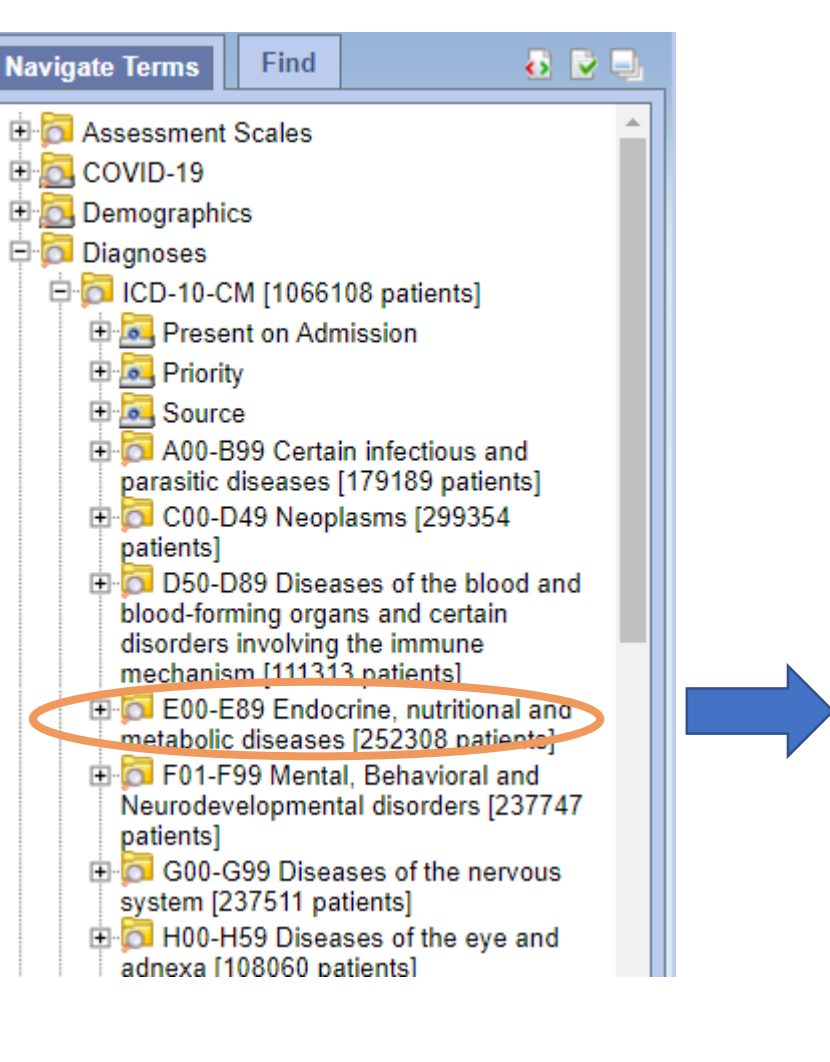

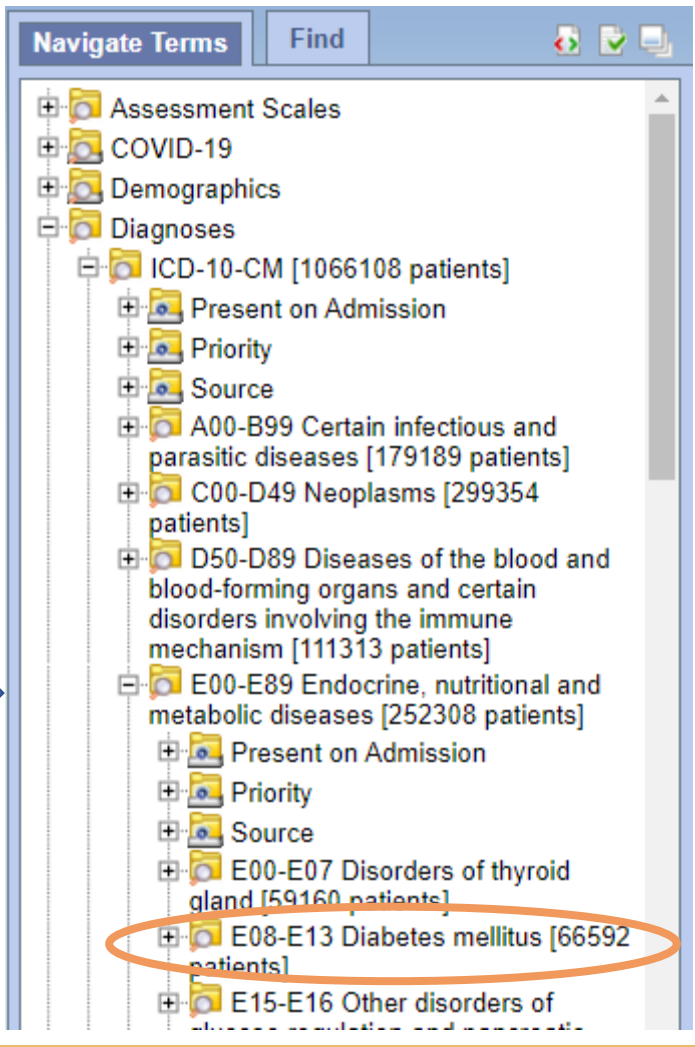

#### 12b2 - Navigate Terms

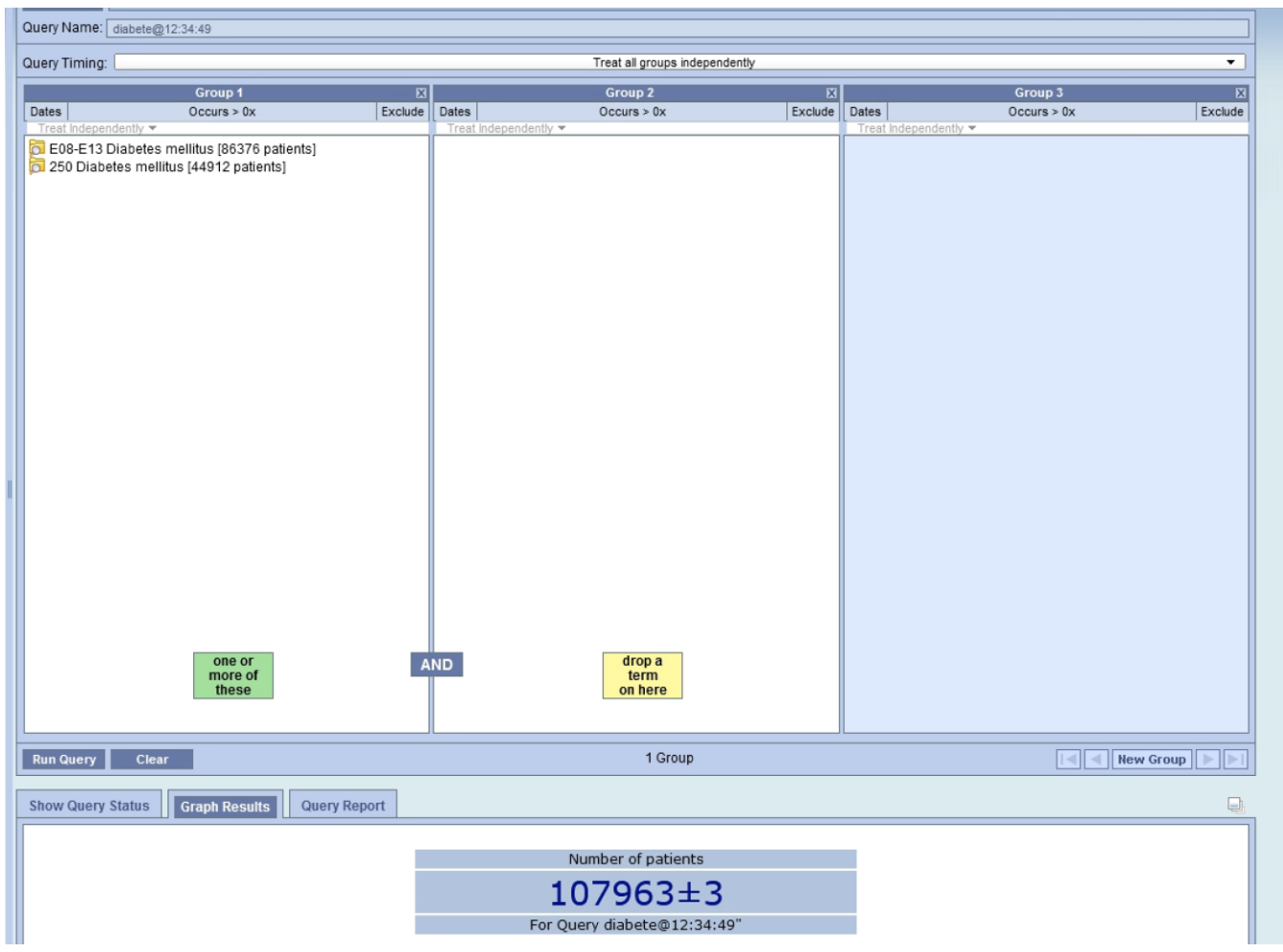

#### 12b2 - Navigate Terms

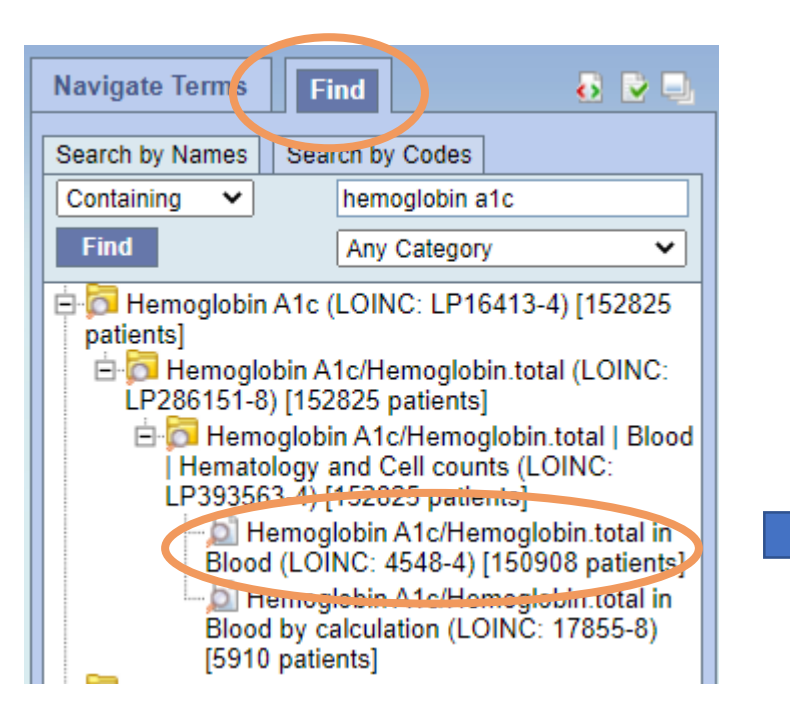

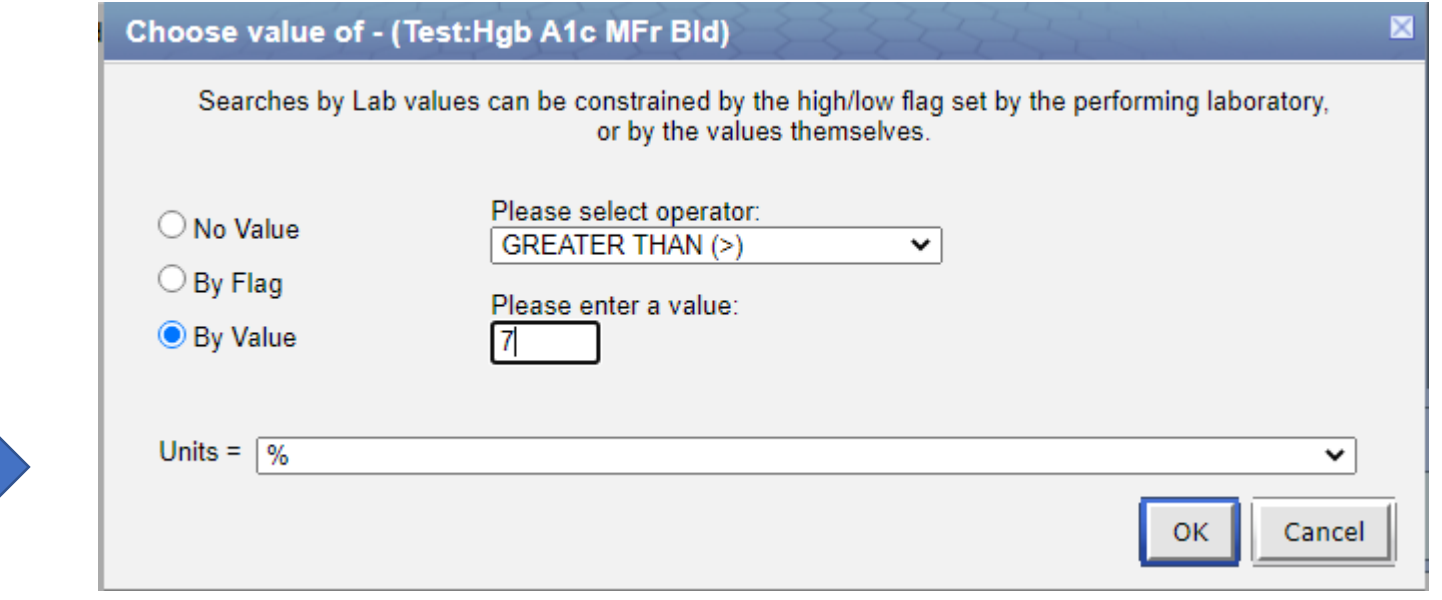

#### **Query Tool**  $12b2 -$

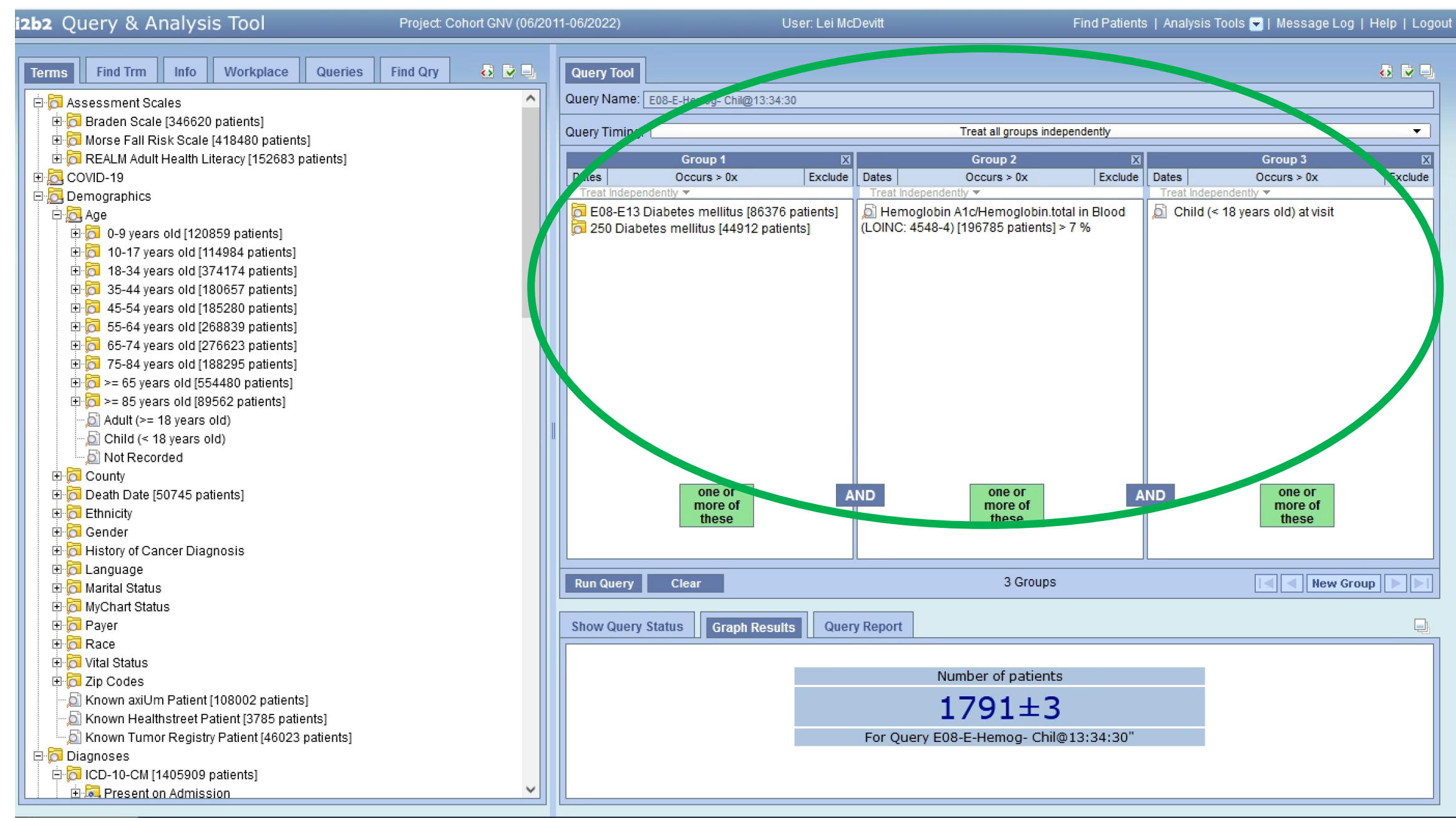

## i2b2 - Query Tool

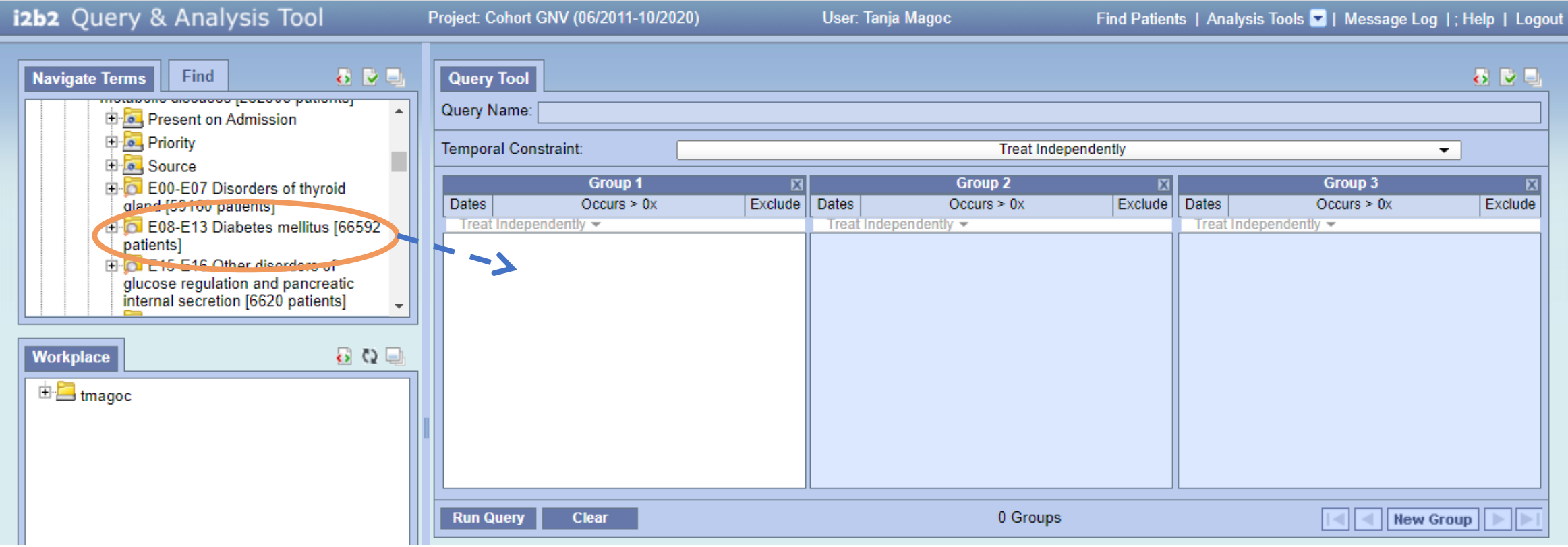

## i2b2 - Query Tool

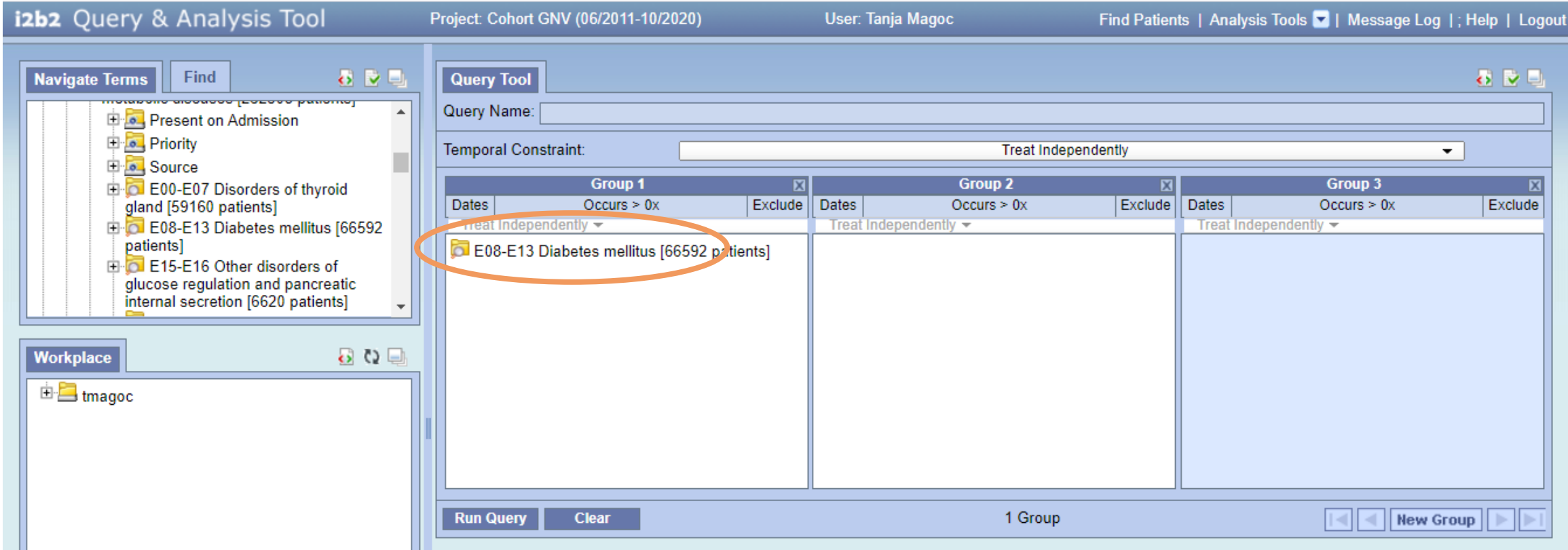

## i2b2 - Query Tool

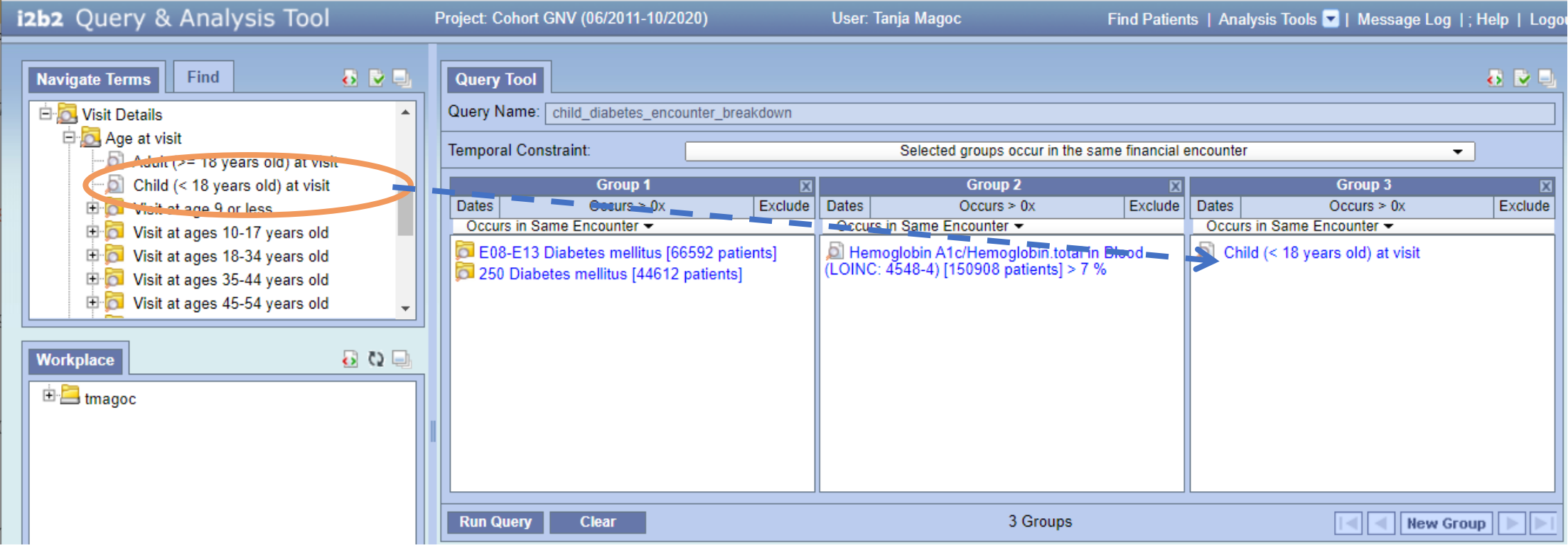

#### I2B2 -Results

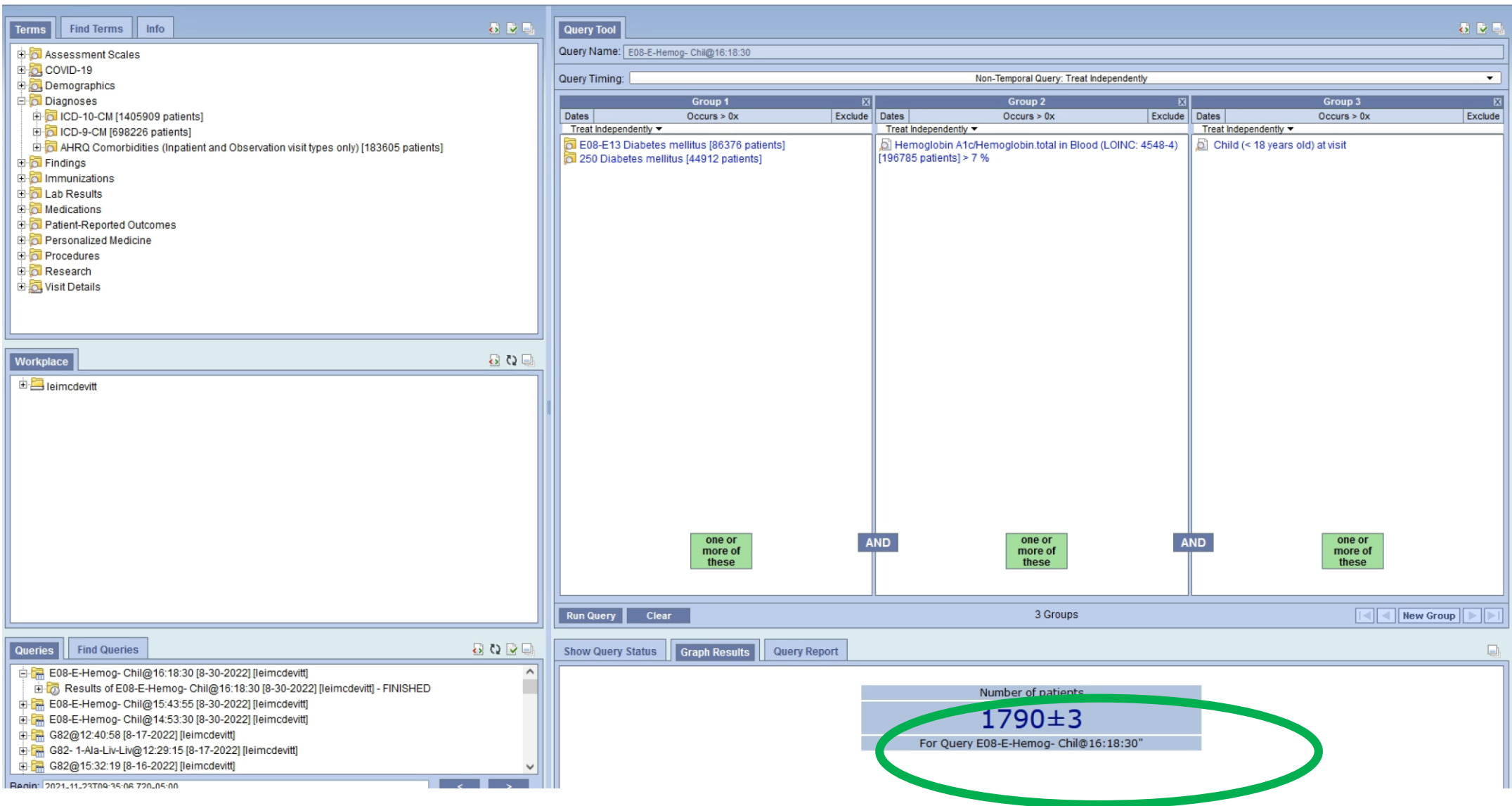

#### **i2b2 - Results**

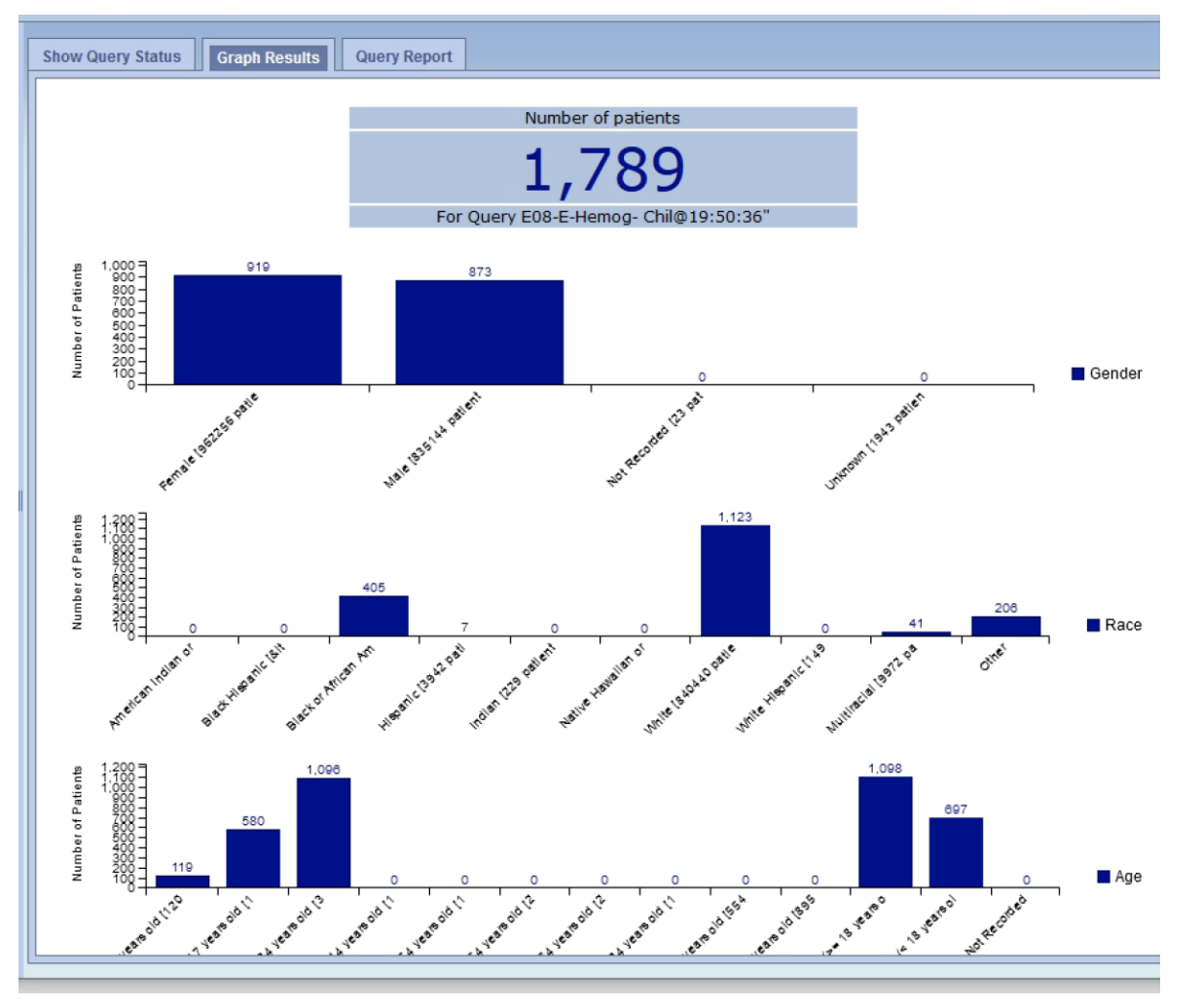

## i2b2 – Query Logic

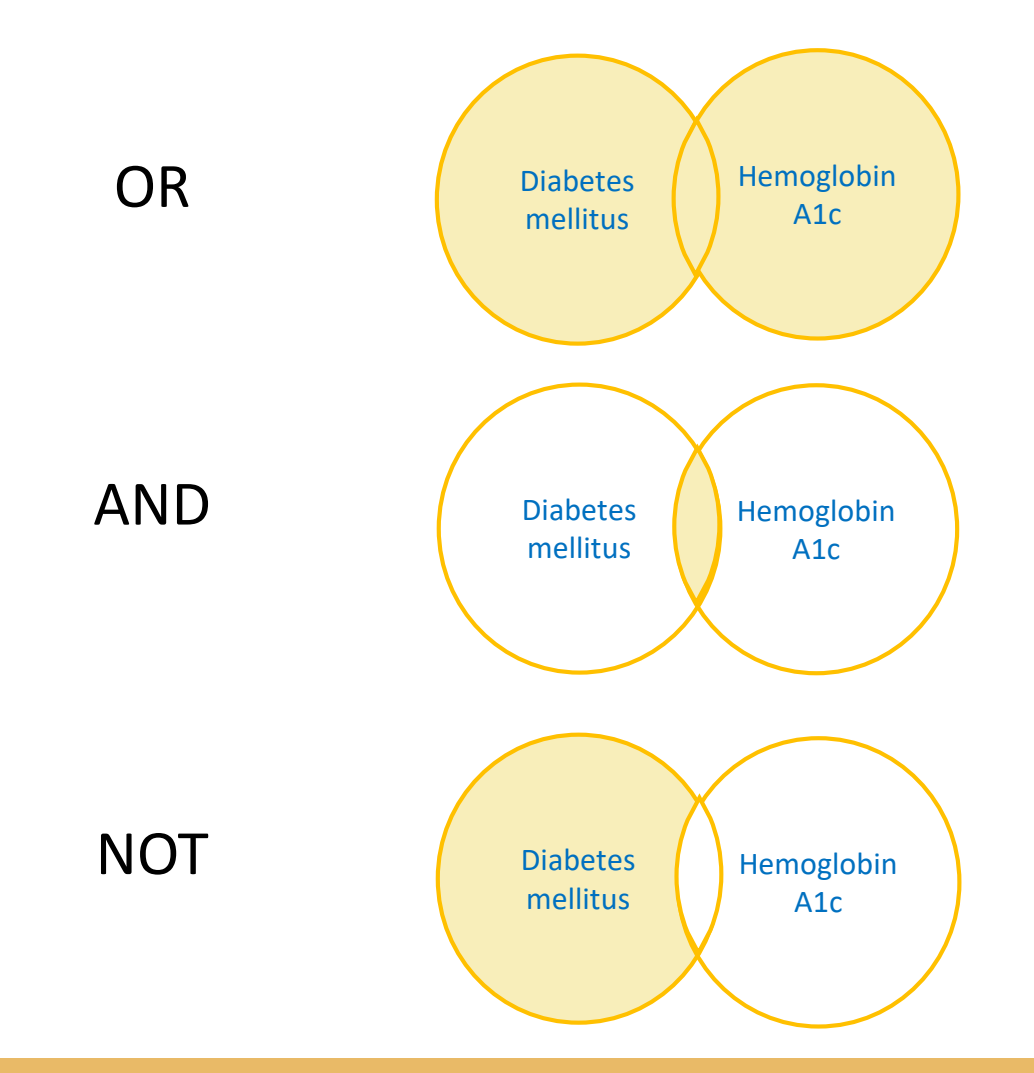

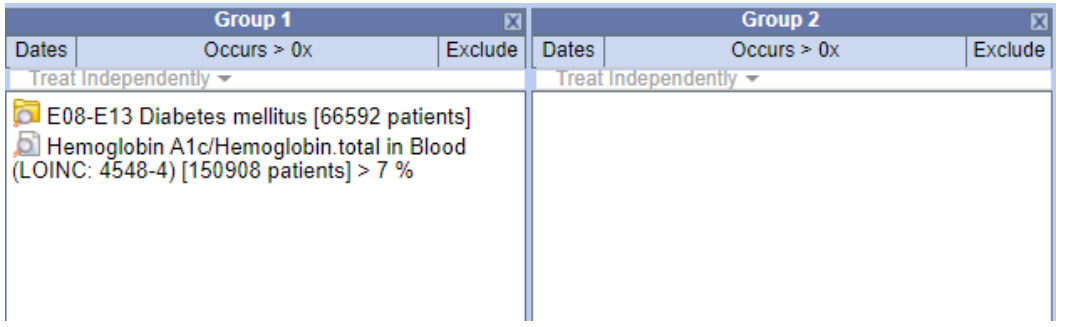

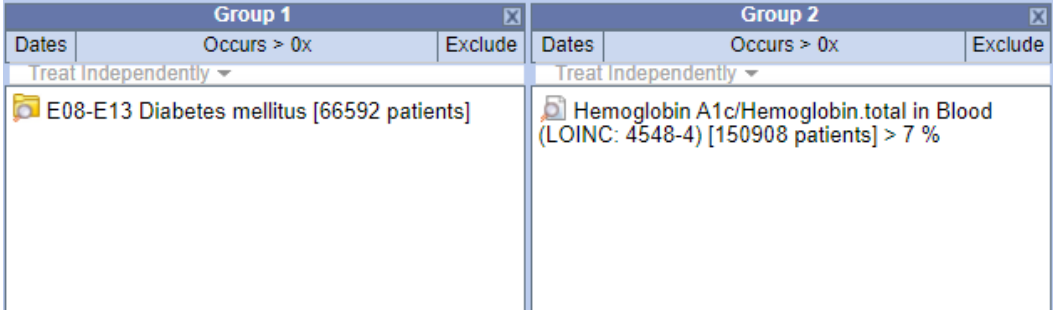

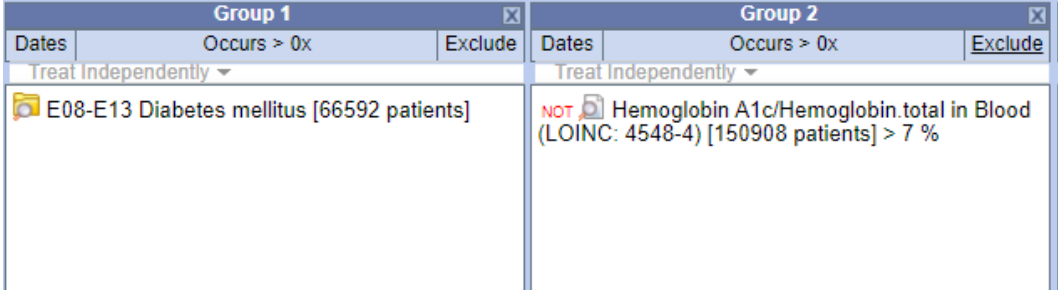

#### Additional filters

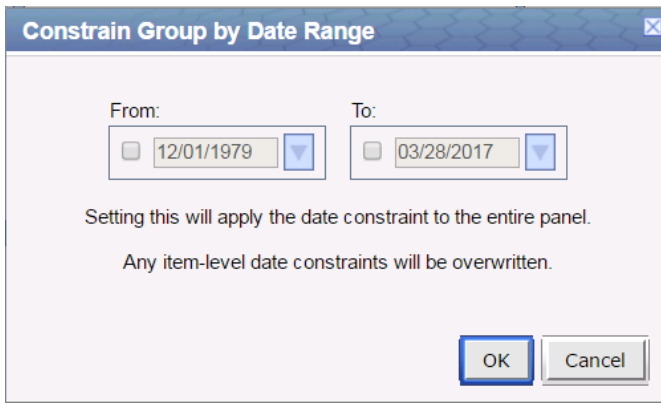

- Date range Temporal constraints:
	- Treat all groups independently
	- Groups occur in the same
		- financial encounter
	- Sequence of events

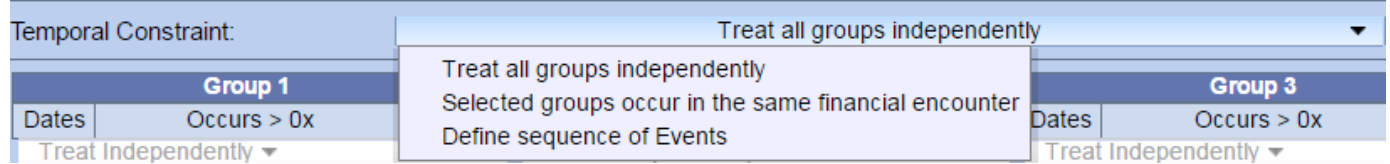

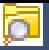

#### Sequence of event

- Research interest:
	- Diagnosed with asthma: ICD 10 J45 -> Define population
	- Treated with **SULFONAMIDE:** RXNORM 691843  $\longrightarrow$  Event 1
	- Had adverse reaction to **SULFONAMIDE:** ICD10 T37.0  $\rightarrow$  Event 2

Sequence: event 1 occurred >=30 days before event 2

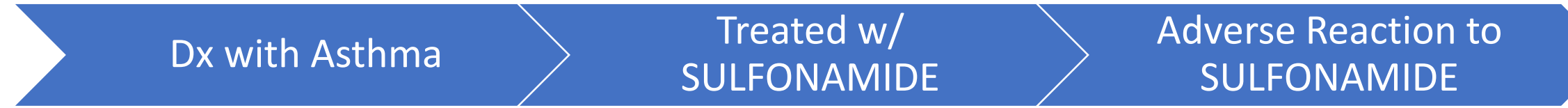

## Accessing Patient Line Level Data

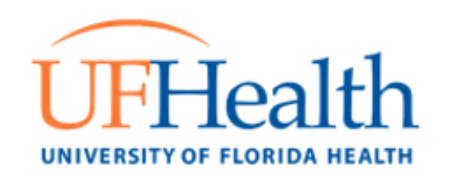

- Need an approved IRB
- [Submit an online data request form https://idr.ufhealth.org/services/analyst](https://idr.ufhealth.org/services/analyst-data-support-services/idr-data-request-form/)data-support-services/idr-data-request-form/
- Select IRB-Approved Line-level Data Elements and in body of request form, indicate that you have already identified your cohort in i2b2
	- Enter the exact name of your i2b2 query
- Contact IDR Data Team [IRBDataRequest@ahc.ufl.edu](mailto:IRBDataRequest@ahc.ufl.edu) for assistance or questions
- Or contact me directly [claire.layton@ufl.edu](mailto:claire.layton@ufl.edu)

# 12b2 QUESTIONS?